# $\frac{1}{2}$ **CISCO**

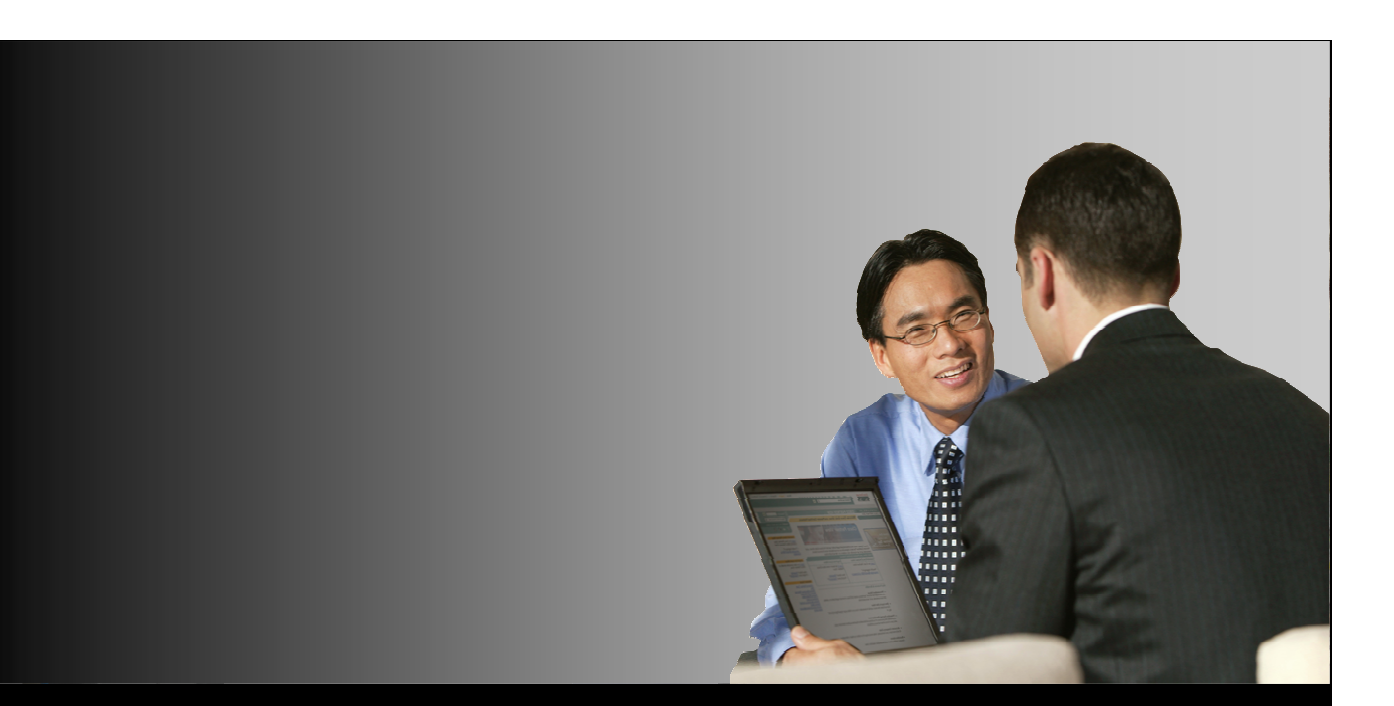

### Cisco Unified Communications 500 Series

How to configure Vedran Hafner March 2008

### **Cisco Smart Business Communications System** (Shipping)

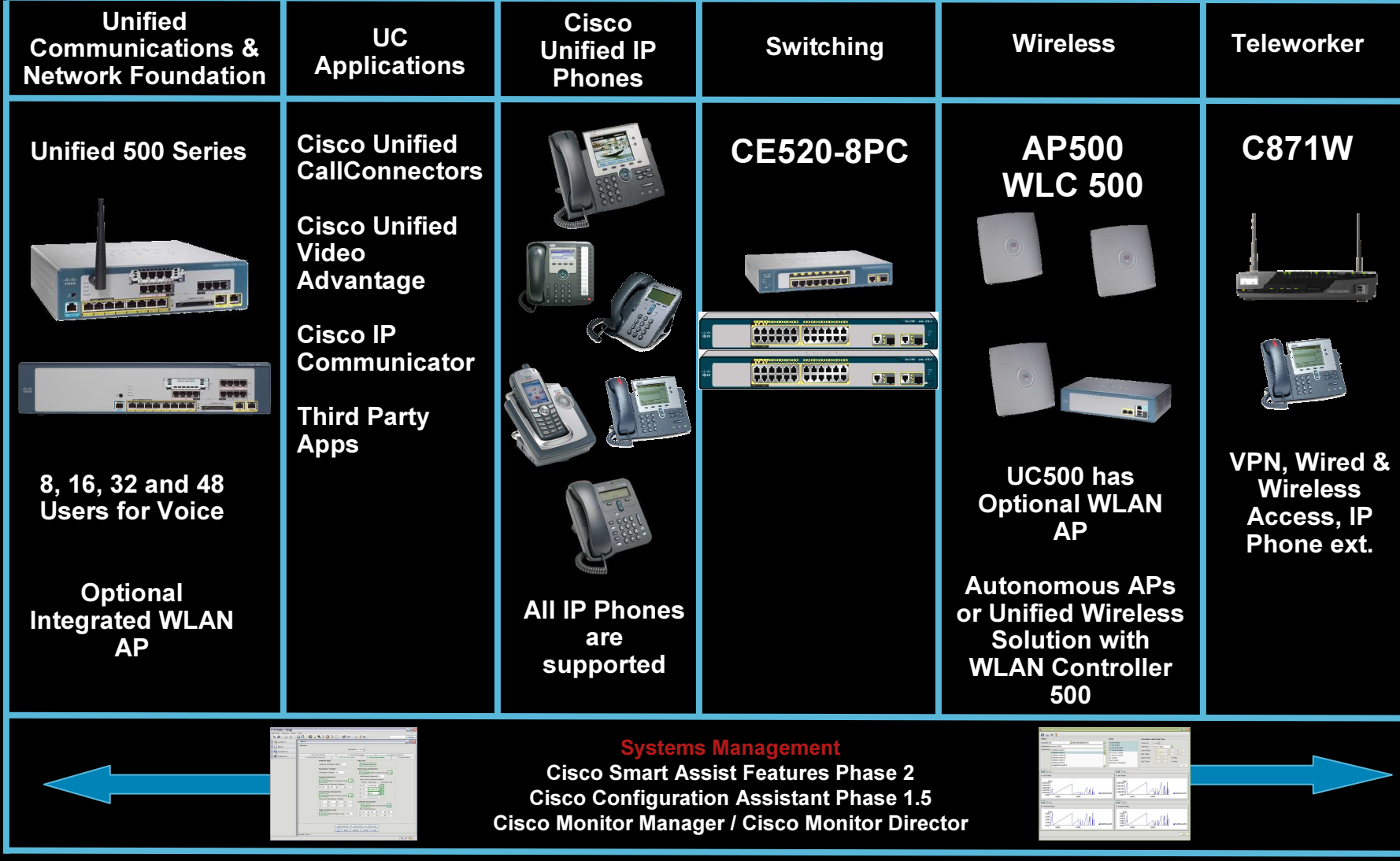

© 2008 Cisco Systems, Inc. All rights reserved. Cisco Expo

### **Unified 500 Series: Overview**

#### Scales with Catalyst Express (CE)520 Companion Switches  $\overline{\mathbb{R}}$

- CE520 Companion Switches are recommended, but the solution can scale with any switch
- The system ships with a default configuration
- User licenses are included in the base system SKU

#### **Smart Assist**  $\mathcal{L}_{\mathcal{A}}$

- Embedded technology that enables Plug-n-Play by automatically detecting and configuring Cisco products and applications
- Ships with a default configuration for voice and secure data networking
- Improves ease of set up, deployment, and optimizes network performance and security

#### **Powerful Management Solution**  $\mathbb{R}^2$

- Complete Pre/Post Management solution (System, User, Phone, Voice Messaging)
- Drag and Drop (Software Upgrades, IP Phone load updates, Localization updates)
- Secure Remote Management

## Unified 500 Series: Overview – Base Models

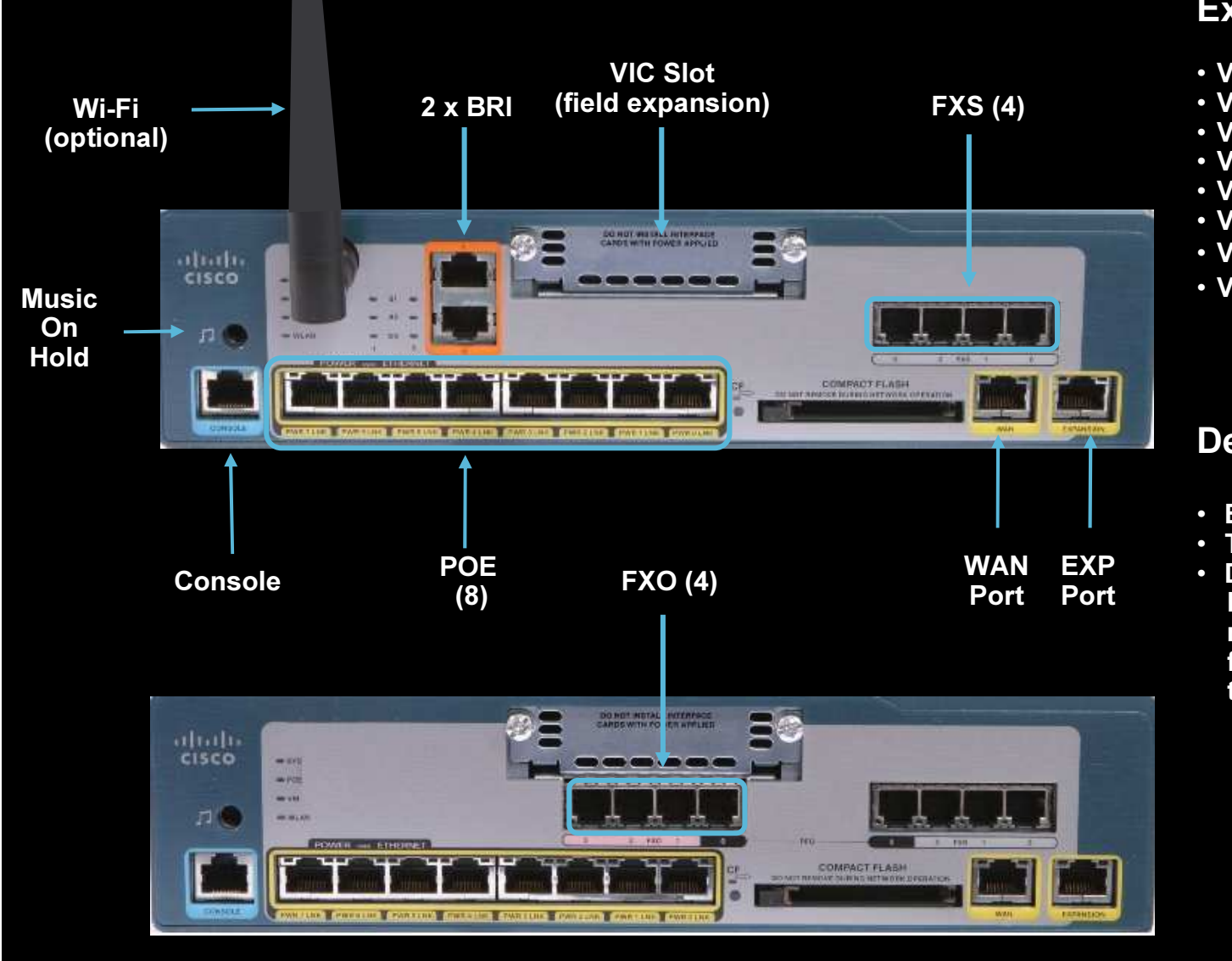

#### 10.5" wide, 11.05" deep, 1.5 RU tall (2.625")  $4$

#### **Expansion Modules:**

- VIC-4FXS/DID
- VIC2-2FXO
- VIC2-4FXO
- VIC2-2BRI-NT/TE
- VIC2-2FXS
- VIC3-2FXS/DID <sup>+</sup>
- VIC3-4FXS/DID <sup>+</sup>
- $\cdot$  VWIC2-1MFT-T1/E1  $^{++}$

#### Desktop models:

- External Power Supply
- Two (2) 5510 DSPs
- Deployment could be either Desktop or Wall mount; Wall mount requires additional kit for mounting the UC500 and the power supply

#### Unified 500 Series 32- & 48-user Models

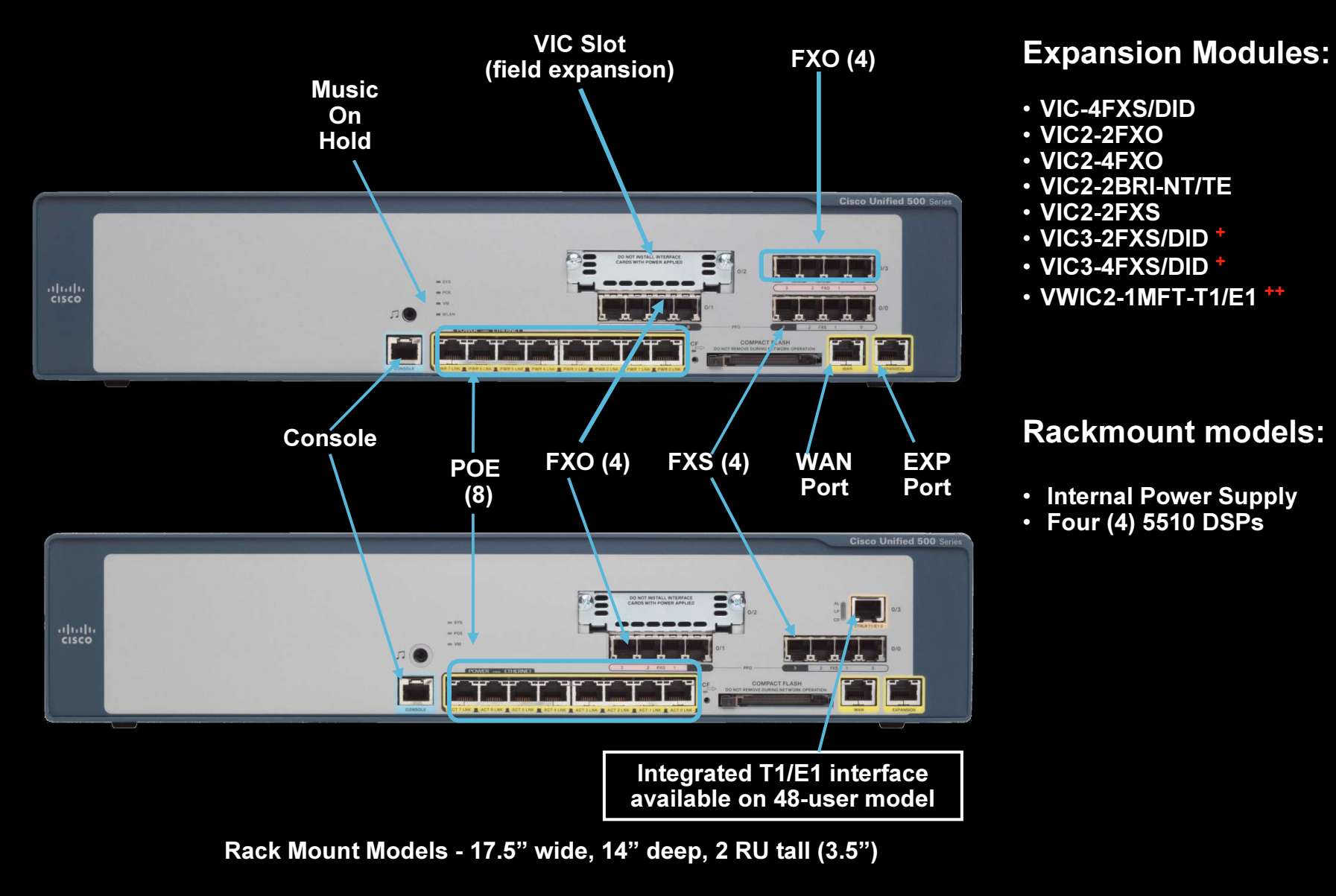

#### Unified 500 Series: Overview – Configuration Options

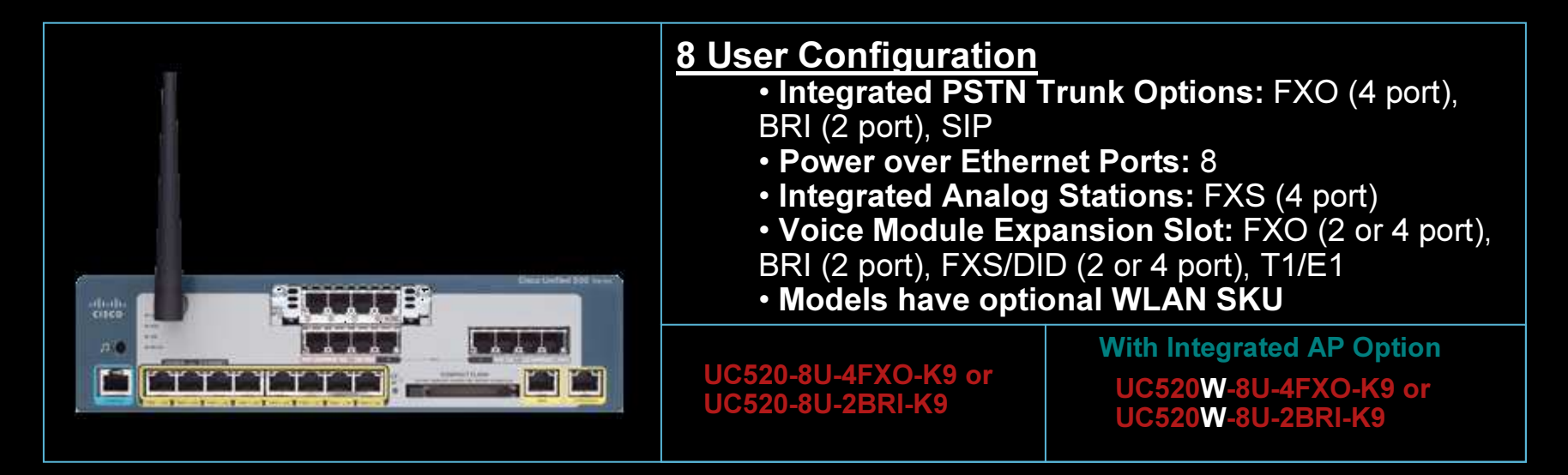

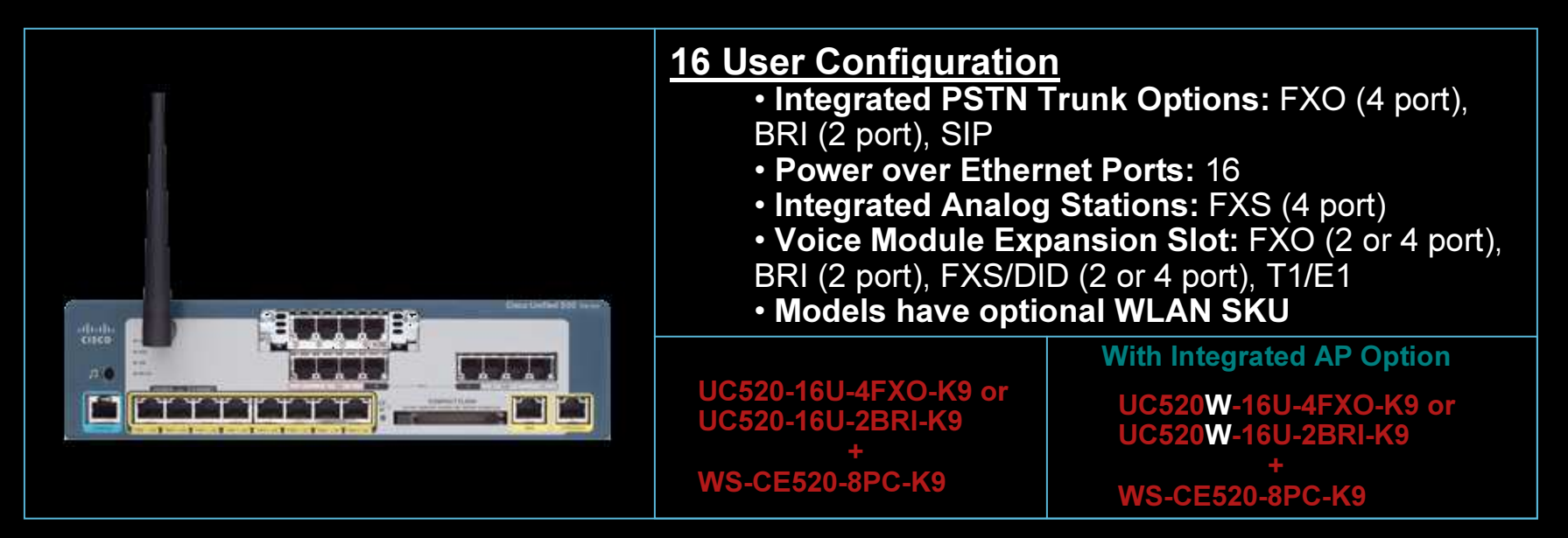

#### Unified 500 Series : Overview – Configuration Options

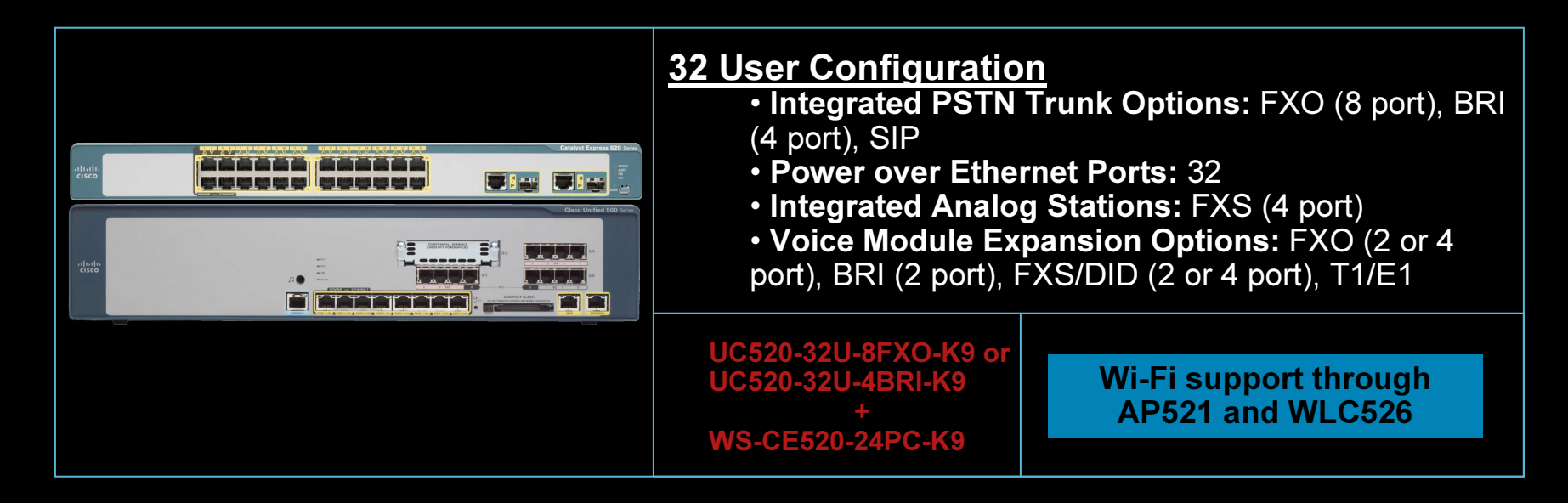

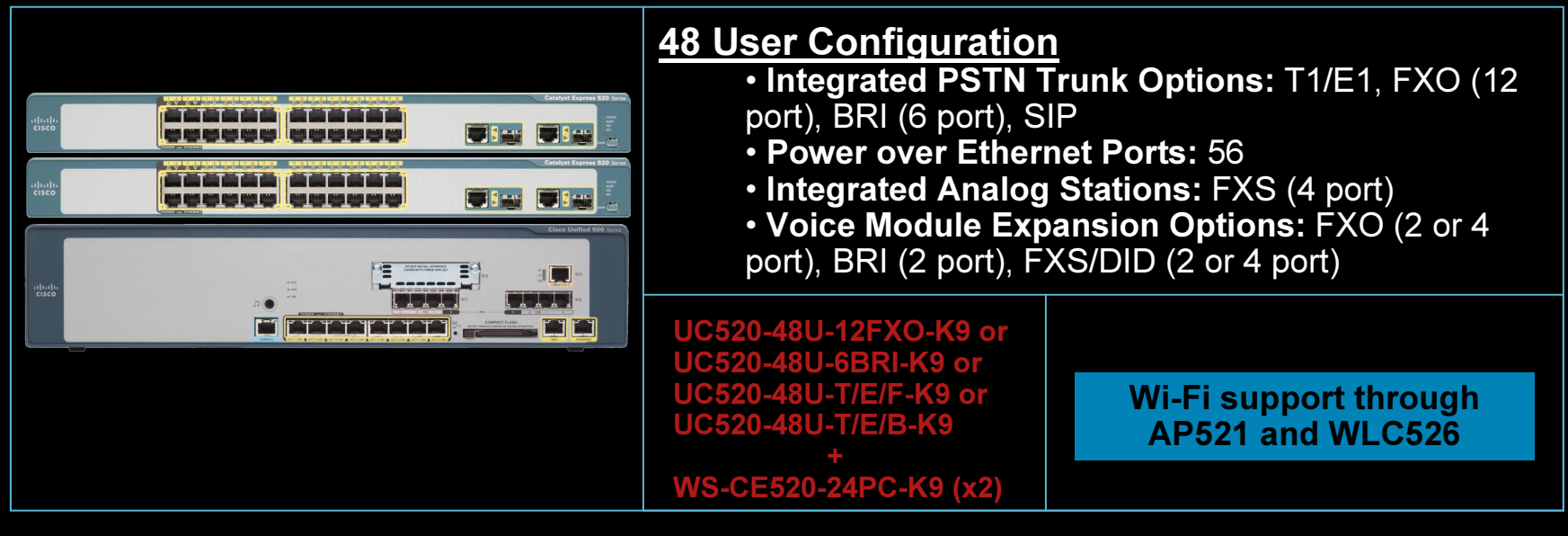

## Unified 500 Series : Overview – IOS Feature set based on Advanced IP Services

- $\mathbb{R}^n$  12.4(11)XW4 is the Recommended IOS release for deployments. The software bu ndle UC520-4.2.4.zip can be downloaded from http://www.cisco.com/cgi-bin/tablebuild.pl/UC520
- Unified 500 Series uses an IOS feature set is derived from the Advanced IP Services feature set
- $\overline{\phantom{a}}$  $\blacksquare$  The feature set supports all of the voice, video, data, security, and wireless features with the following exceptions:

For Voice – MGCP / CCM / SRST – cannot support Cisco Unified Communications Manager For Data – WAN Protocols such as FR / ATM / X.25 / MPLS / Tag / LAPB For Security – L2TP, IDS/IPS, URL Filtering (Websense, N2H2), Advanced application inspection and control. For Routing – Routing Protocols such as RIP/OSPF/BGP/EIGRP For Network Management – SNMP Proxy Other – GLBP (load balancing) CME 4.2 exceptions – Secure RTP and Unified Contact Center express integration

# Unified 500 Series: Overview – Deployment **Scenario example**

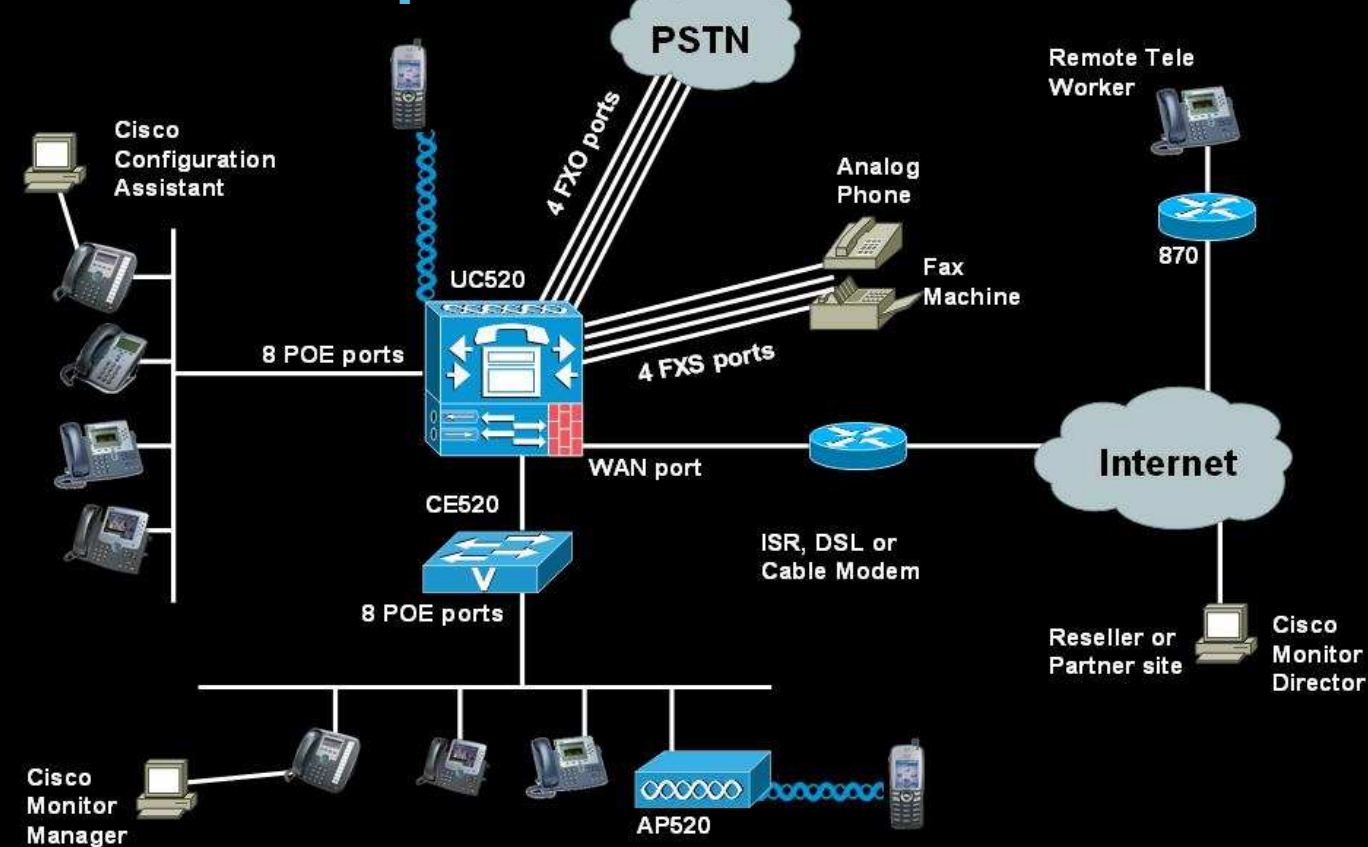

- The scenario shows a 16 User Stand alone setup
- $\,$  Either the integrated AP can be used or an external AP (AP521) can be used. A maximum of 4 wireless IP Phones are supported on a per AP basis. When using multiple AP521s, make sure to also deploy a WLC526 for bandwidth management and roaming features
- $\bm \cdot\;$  The scenario also shows a Remote Teleworker setup. It is recommended to use the C871W router at the remote site

### Unified 500 Series: Management

- **Cisco Smart Assist: Automatic assignment of** extensions to phones for ease of deployment and future phone additions.
- Cisco Configuration Assistant (CCA): GUI-based tool for complete system set-up, customization and management. (http://www.cisco.com/go/configassist)
- **SNMP support with Cisco Unified Operations Manager** or third-party management consoles.

# Unified 500 Series: Management – CCA

- A PC based GUI tool that facilitates system configuration of Telephony, Security, Wireless Networking, Switching, Routing, DHCP, SNMP, etc.
- $\blacksquare$  Helps monitor the system by providing insight on system health, system messages, and inventory report.
- $\mathcal{L}_{\mathcal{A}}$  Assists in system maintenance by providing easy steps for software upgrade, flash file management, archiving configuration and data.

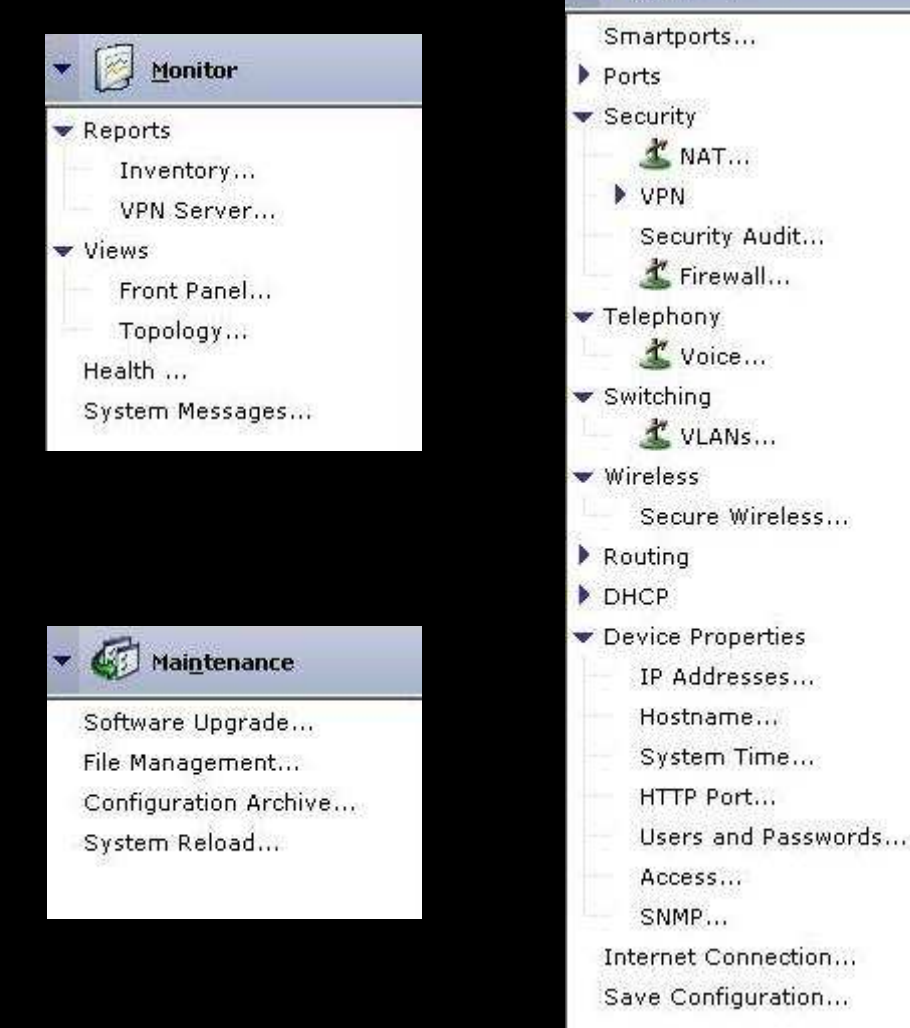

 $\bullet$   $\circ$  Configure

# Unified 500 Series: Management – CCA

#### Voice has following options:

– Device Parameters – Voice system type (PBX or KeySystem), General Info (hostname, timezone, llocale, system message, etc.)

– Network Parameter – Voice vlan setting and NTP setting.

– Dialplan/Voicemail – Dial Plan, Auto Attendant, Voicemail.

– SIP Trunk Parameter – Provider, Proxy, Registrar, Digest, etc.

– Voice System Features – Emergency number, Paging, Call Park, Hunt Group, etc.

– User Parameters – mac address, userid/password, name, CFB, CFNA, Class of restriction, etc.

#### **Security has following options:**

– NAT – Outside interface, Port translation config for applications, etc.

– Firewall – Inside interfaces, adjustable security llevels, DMZ config

– VPN – EzVPN Server settings, user accounts, Pre-shared keys, etc.

- Wireless has following options:
	- SSID config, Radius server config.
- Switching has following options:
	- Creating/Editing Vlans
- П **Routing has following options:** 
	- Adding/Deleting Static routes
- $\mathcal{L}_{\mathcal{A}}$  DHCP has following options:
	- Adding/Deleting/Editing DHCP pools

#### $\mathcal{C}^{\mathcal{A}}$ Other options:

- Assigning IP address to vlans and interfaces
- Hostname, System Time, User Access
- SNMP Community Strings, Trap Managers, etc.

# C